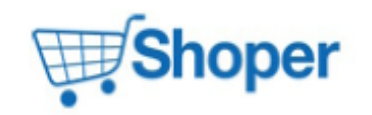

#### **Pliki .tpl**

#### **boxes/FacebookLike/box.tpl**

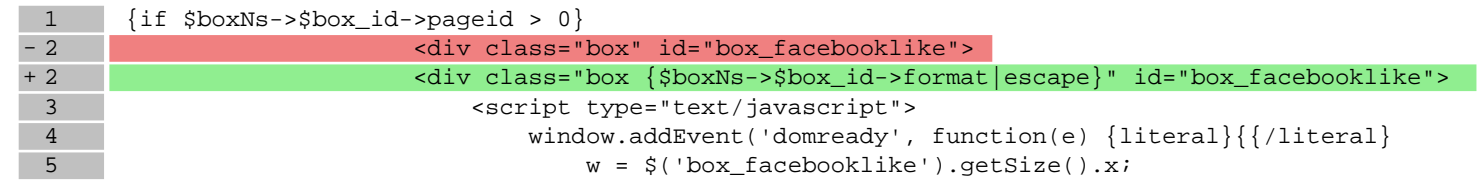

#### **boxes/Login/box.tpl**

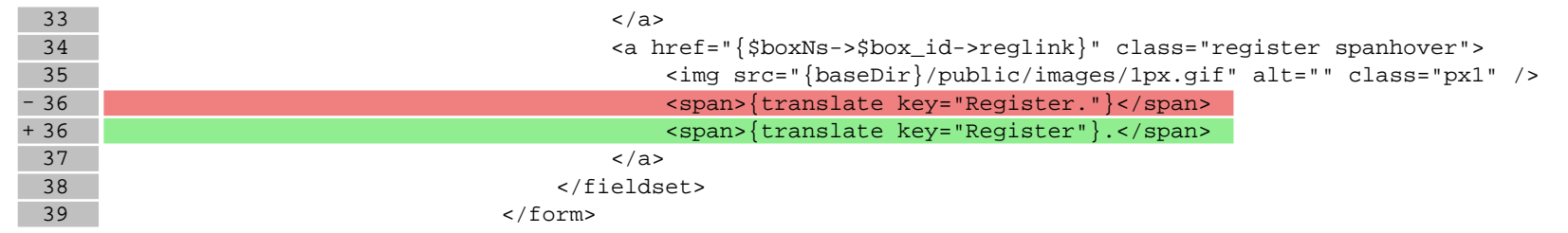

#### **boxes/Pricelist/box.tpl** 17 <li class="html"> 18 <a href="{\$boxNs->\$box\_id->html\_link|escape}" title="{translate key='Price list in HTML format' }" class="spanhover html"> 19 <img src="{baseDir}/public/images/1px.gif" alt="" class="px1" /> - 20 <br/> <span>{translate key='HTML"}</span></span>{translate key='HTML"}</span> + 20 </span>{translate key="HTML"}</span>  $21$  </a>  $22$   $\langle$   $1i$  > 23  $\{ / \text{if} \}$

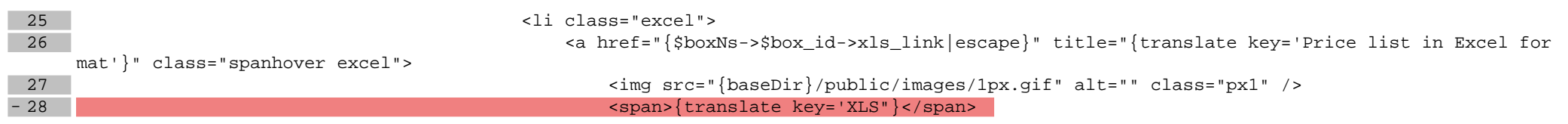

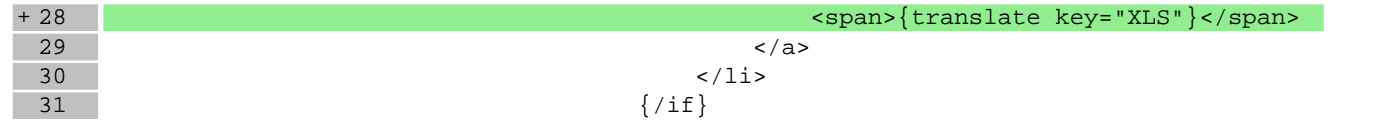

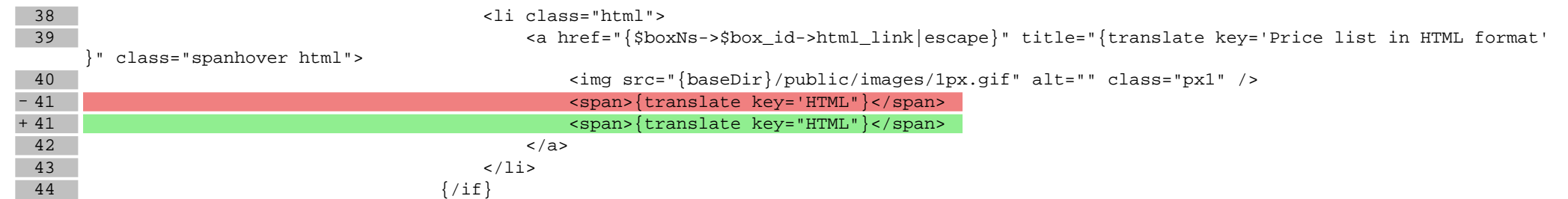

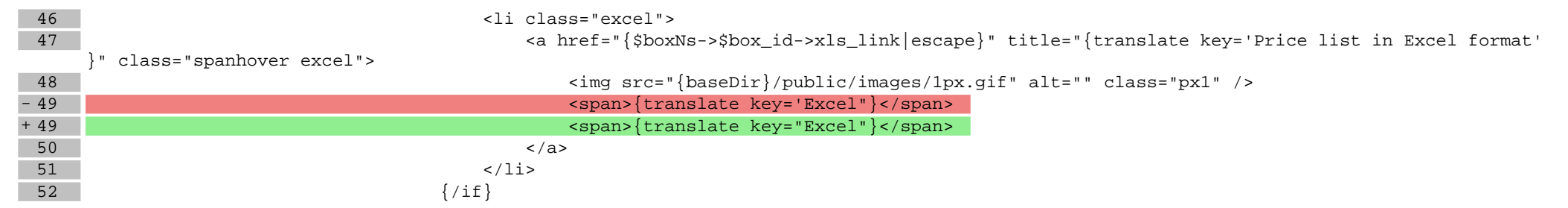

# **boxes/Slider/box.tpl**

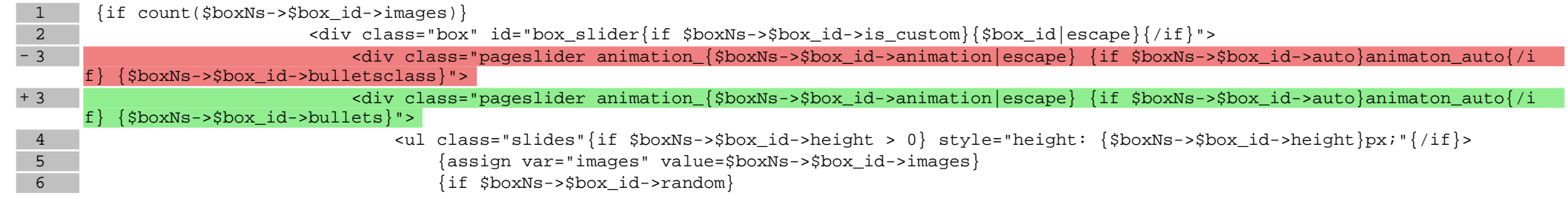

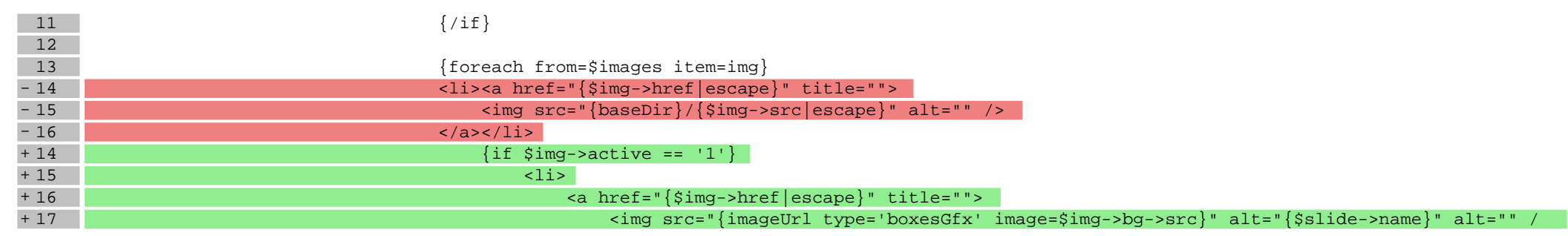

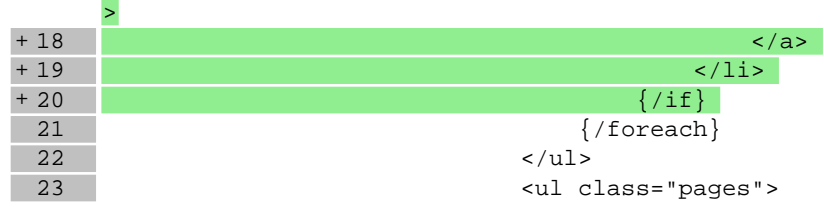

## **scripts/basket/address.tpl**

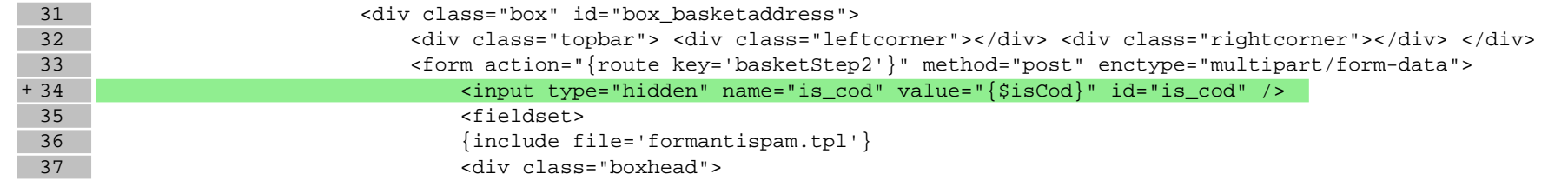

## **scripts/index/index.tpl**

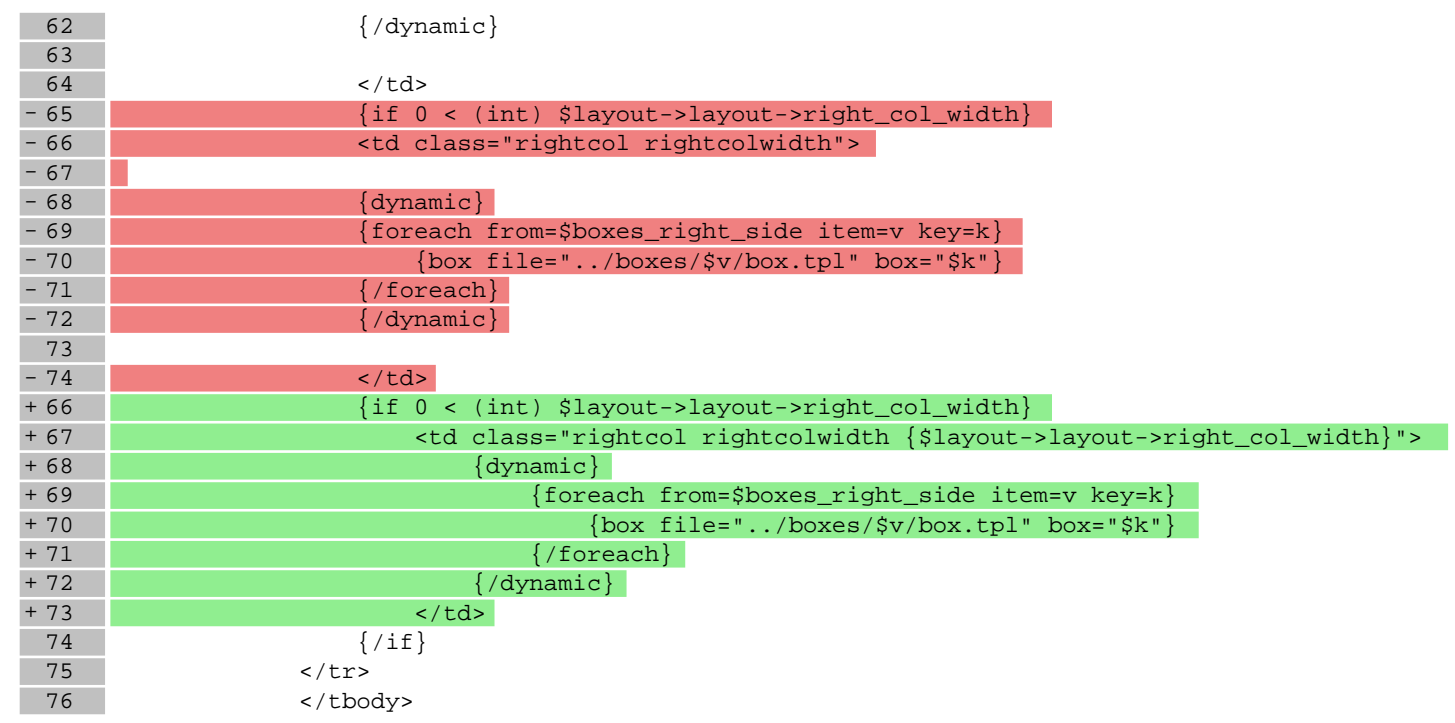

## **scripts/product/index.tpl**

 $101$   $\{/if\}$ 

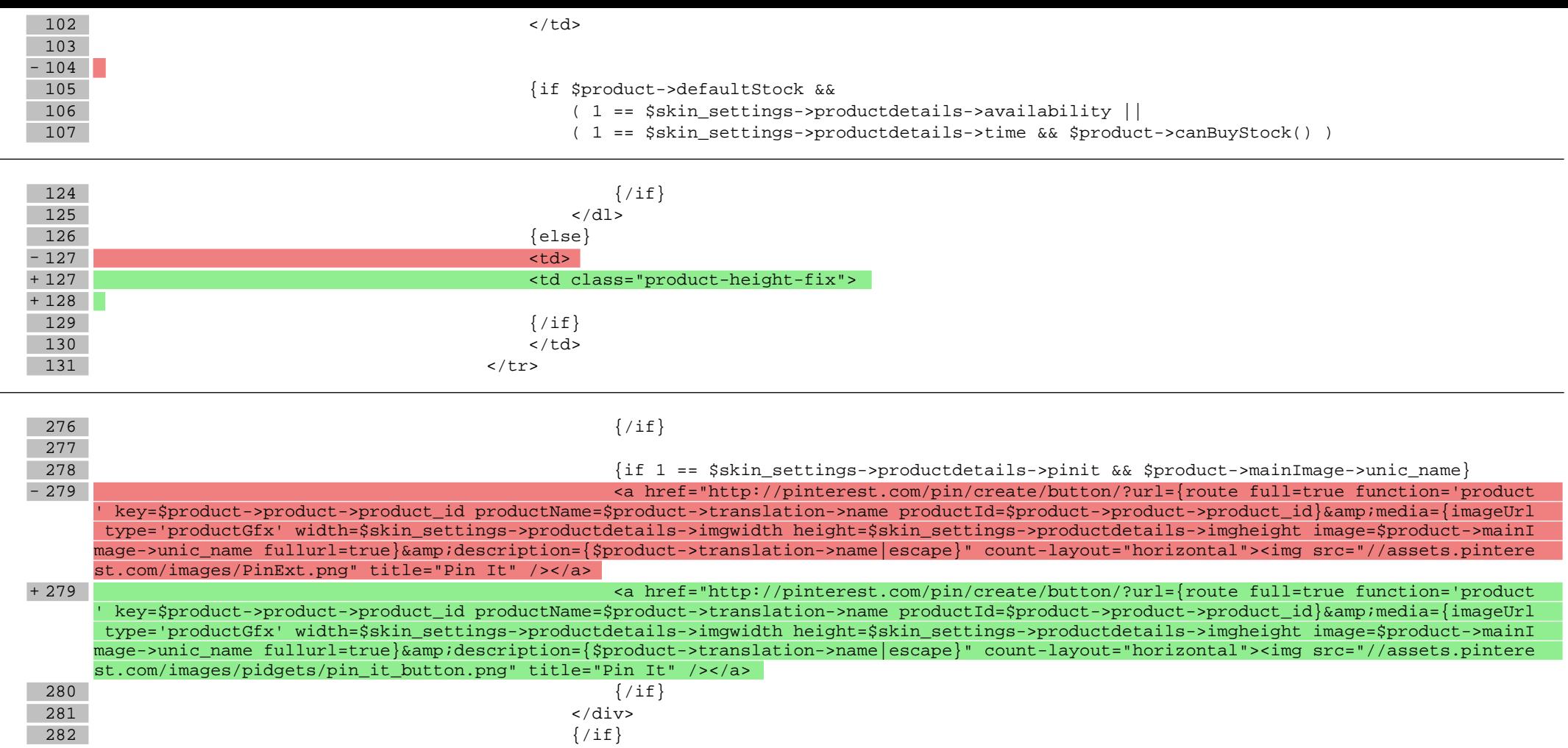

## **Pliki .css**

 $\sim$ 

 $\sim$ 

## **styles/main.css**

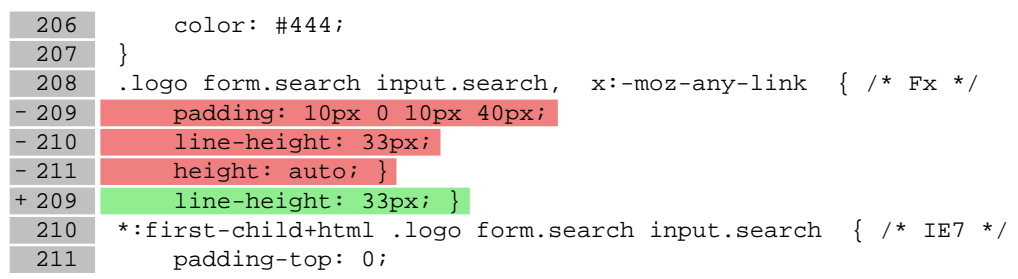

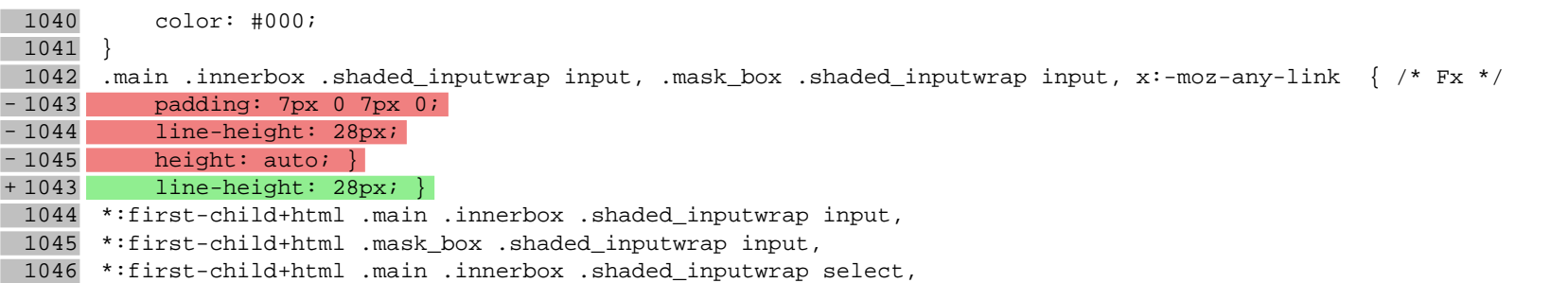

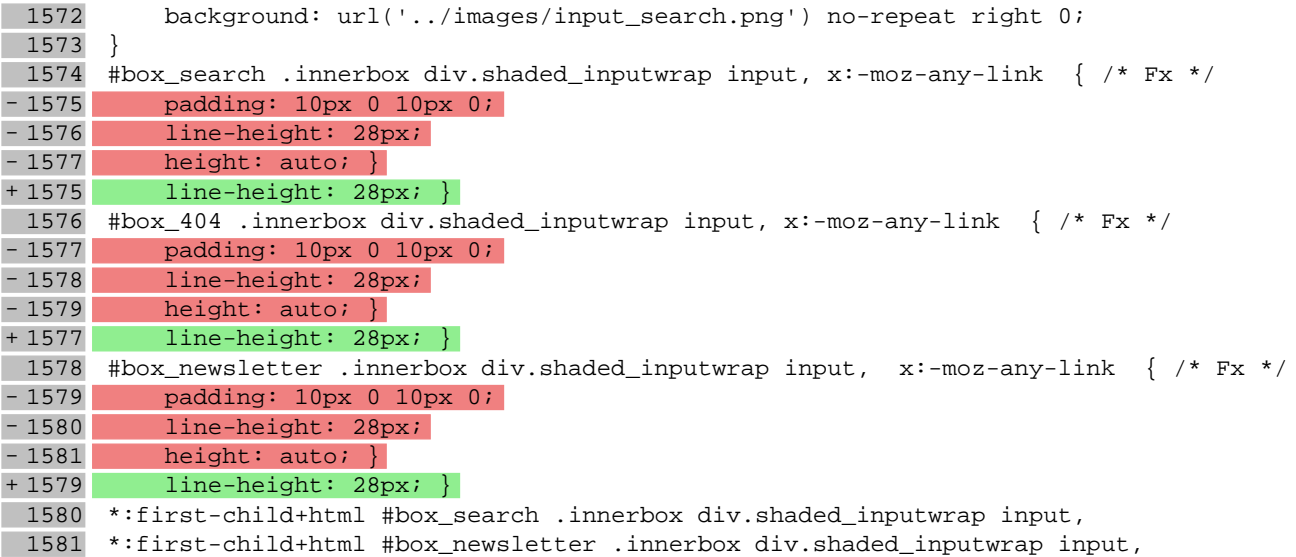

1582 \*:first-child+html #box\_search .innerbox div.shaded\_inputwrap select,

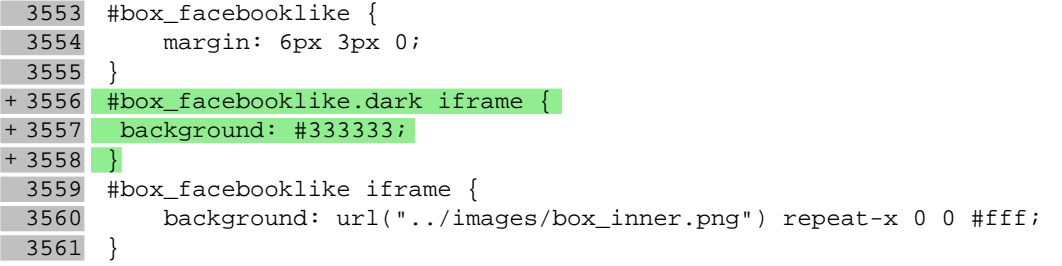

4030 }  $\overline{4031}$  . maininfo . basket {<br>4032 width: 100%; width: 100%;

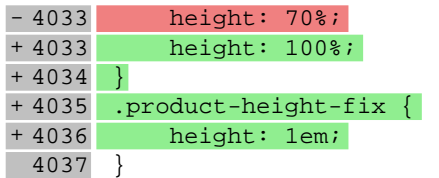

# **Pliki .js**

#### **js/main.js**

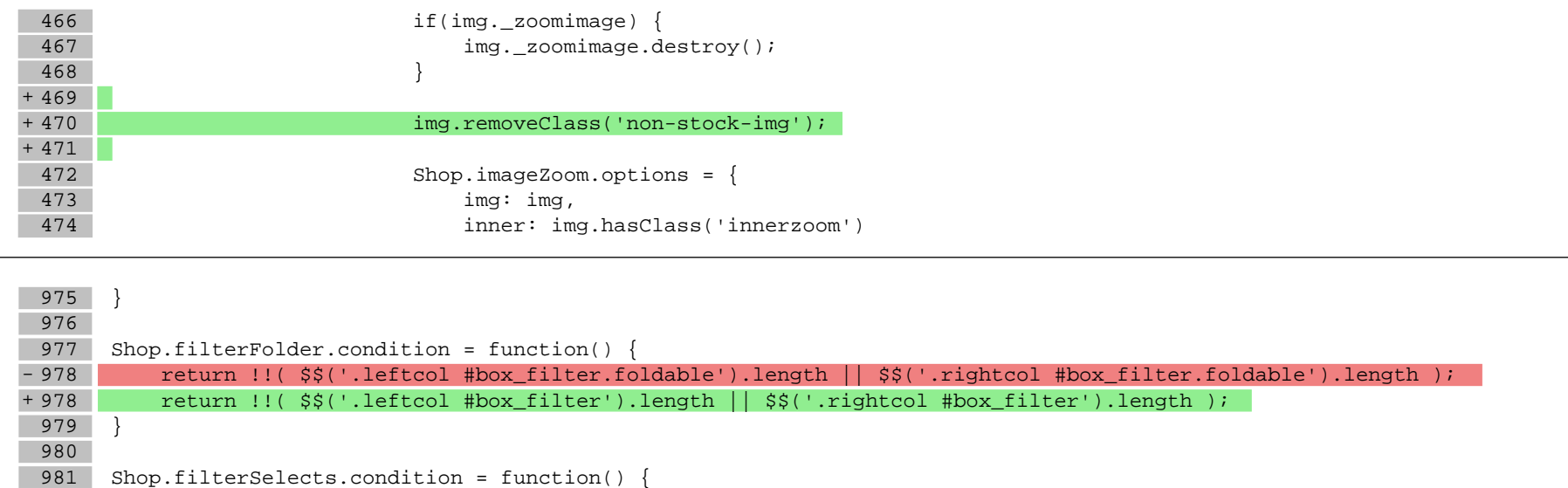